جامعة الإخوة منتورى فسنطينة

قسم علوم التكنولوجيا

LMD, ST2

## امتحان مقياس إحصاء و إحتمالات

## <u>تمرين 01:</u> (8 )

لمعرفة العلاقة بين درجة الحرارة وعدد نبضات أجنحة الجراد ، لدينا الجدول التالي:

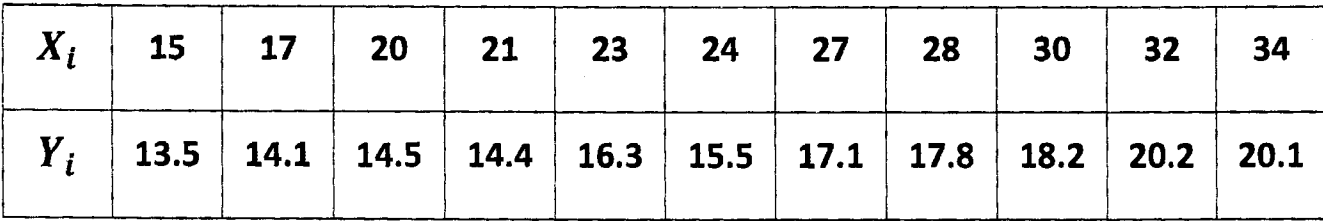

1-مثل سحابة النقط ماذا تلاحظ؟

2-احسب معامل الارتباط الخطي. 3-عين معادلة مستقيم تسوية y بدلالة x وارسمه مع سحابة النقط 4-إذا زادت درجة الحرارة ب 3 درجات، كم يزيد عدد النبضات. ( يؤخذ رقمان بعد الفاصلة )

 $(2,5)$  [2,5] [الأسئلة مستقلة عن بعضها البعض)  $\rho^2$  =ac : باستعمال معادلتي مستقيمي التسوية، بر هن أن $\rho^2$  =ac : -1 2- ما هو عدد ارقام المهاتف الممكن تشكيلها من 10 ارقام و التي تبدأ بالأرقام التالية 055. 3- نرمي نردين متشابهين، ما هو عدد الحالات الممكنة؟

 $( \, \beta \, , \, \zeta \, \, ) \,$  <u>03 ن</u>مرين نرمي قطعة نقدية متجانسة 4 مرات، و ليكن المتغير العشوائي X هو عدد مرات ظهور الوجه (face). 1- عين قانون احتمال X. 2- اوجد الدالة التوزيعية F.  $P(X^2-4X+3\le 0)$  (P(X<sup>2</sup>-7X+10=0) (E(X<sup>3</sup>+3) (  $\sigma(X)$  (E(X) -3

جانفي 2017

المدة : 1 سا و 30 د

## جانفي 2017

#### المدة : 1 سا و 30 د

جامعة فسنطينة 01

قسم علوم التكنولوجيا

LMD, ST2

 $\delta(\mathcal{S}/\mathbf{01})$  تعرین

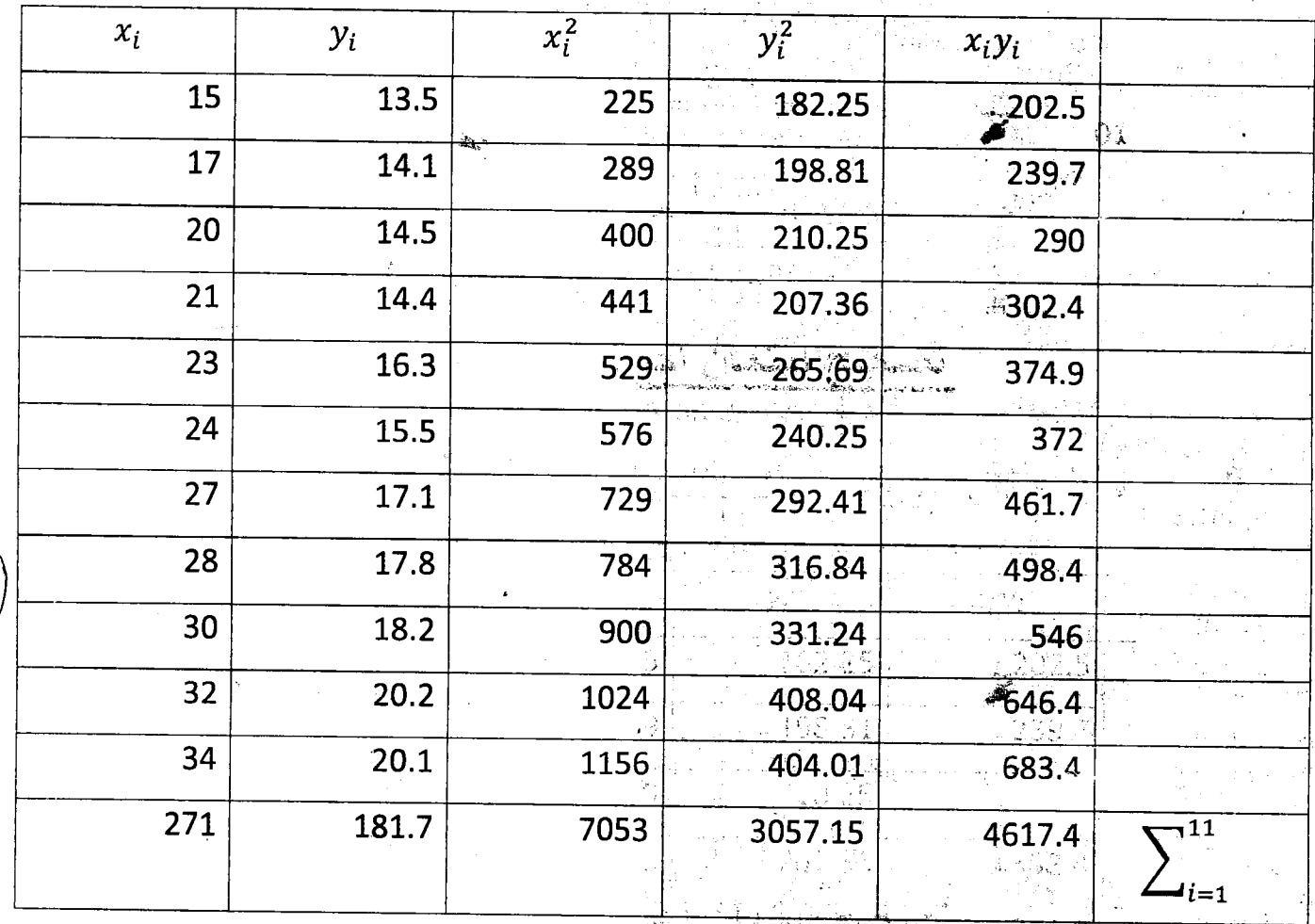

 $\overline{X} = \frac{1}{N} \sum_{i=1}^{11} X_i = \frac{271}{11} = 24.64$  $\overline{Y} = \frac{1}{N} \sum_{i=1}^{11} Y_i = \frac{181.7}{11} = 16.52$  $Var(X) = \frac{1}{N} \sum_{i=1}^{11} X_i^2 - \overline{X}^2 = \frac{7053}{11} - (24.64)^2 = 34.05$  $\langle \varnothing \rangle$  $\sigma(X) = 5.83 \quad \textcircled{32}$  $Var(Y) = \frac{1}{N}\sum_{1}^{11} Y^2 - \bar{Y}^2 = \frac{3057.15}{N}$  $(1652)$  $\sqrt{2}$ 

 $\widehat{\mathcal{S}}$ 

$$
\sigma(Y) = 2.24 \quad (0, 25)
$$

$$
cov(X, Y) = \frac{1}{N} \sum_{i=1}^{11} X_i \quad Y_i - \overline{X} \quad \overline{Y} = \frac{4617.471}{11} - (24.64)(16.52) = 12.71 \quad (0, 5)
$$

 $2 -$ 

 $4-$ 

$$
\rho(X,Y) = \frac{COV(X,Y)}{\sigma_X \sigma_Y} = \frac{12.71}{(5.83)(2.24)} = 0.97
$$

ـ3 مستقيم تسوية Y بدلالة X

$$
a = \frac{COV(X, Y)}{VAR(X)} = \frac{12.71}{34.05} = 0.37
$$
  

$$
b = \overline{Y} - a\overline{X} = 16.52 - (0.37)(24.64) = 7.3
$$
  

$$
Y = 0.37X + 7.3
$$

 $Y = qX + h$ 

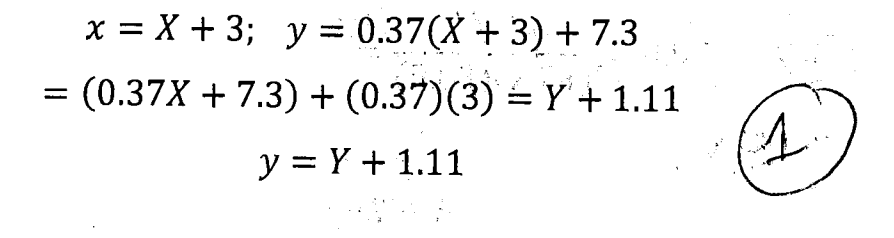

<u>تمرين 02:</u> (كا $\mathscr{Z}_0$ ) مستق  $Y = aX + b$ ,  $a = \frac{COV(X, Y)}{VAR(X)}$ ,  $b = \overline{Y} - a\overline{X}$  $X = cY + d$ ,  $c = \frac{COV(X,Y)}{VAR(Y)}$ ,  $d = \overline{X} - c\overline{Y}$  $\rho = \frac{COV(X,Y)}{\sigma(X)\sigma(Y)} \Rightarrow \rho^2 = \frac{COV^2(X,Y)}{VAR(X)VAR(Y)} = ac$ 2-عدد أرقام الهاتف الممكن تشكيلها  $10<sup>7</sup>$ 

 $Card(\Omega) = 21$ 

 $\Omega = \{11, 22, 33, 44, 55, 66, 12, 13, 14, 15, 16, 23, 24, 25, 26, 34, 35, 36, 45, 46, 56\}$ 

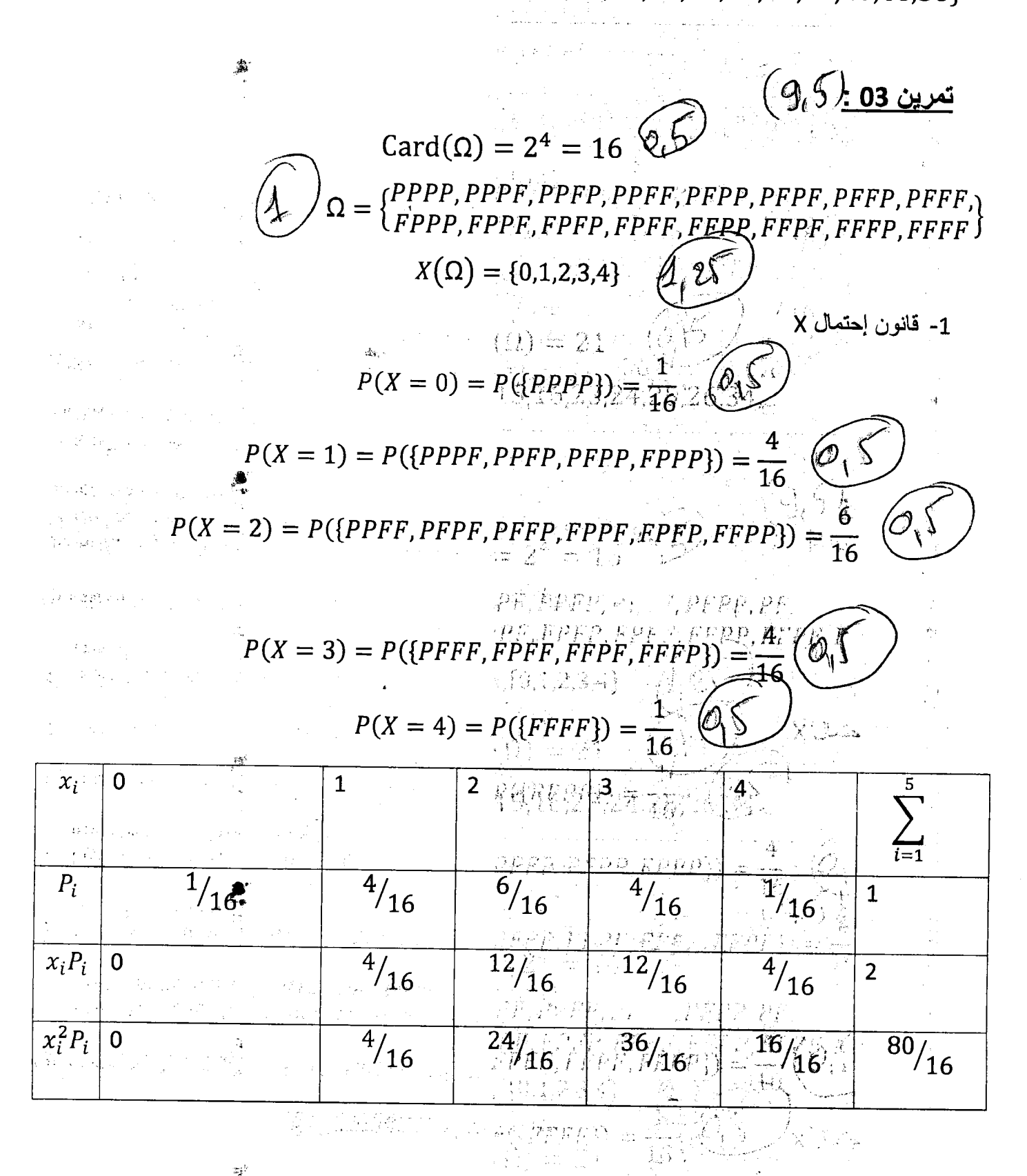

ការ**បង្ខេត្ត**រូវទៅលោកឆ្នា 2-الدالة التوزيعية F ្លេង្គន  $F: \mathbb{R} \rightarrow [0,1]$ 

$$
x \rightarrow F(x) = P(X \le x) = \sum_{i=1}^{5} P_i \le 1
$$
\n
$$
x < 0; F(x) = 0 \qquad \text{for } x \le x \text{ and } x \le 0; F(x) = \frac{1}{16} \qquad \text{for } x \le 0; F(x) = \frac{1}{16} \qquad \text{for } x \le 0; F(x) = \frac{1}{16} \qquad \text{for } x \le 0; F(x) = \frac{5}{16} \qquad \text{for } x \le 0; F(x) = \frac{1}{16} \qquad \text{for } x \le 0; F(x) = \frac{1}{16} \qquad \text{for } x \ge 0; F(x) = \frac{15}{16} \qquad \text{for } x \ge 4; F(x) = \frac{15}{16} \qquad \text{for } x \ge 4; F(x) = 1 \qquad \text{for } x \ge 4; F(x) = 1 \qquad \text{for } x \ge 4; F(x) = 1 \qquad \text{for } x \ge 0; F(x) = \sum_{i=1}^{5} x_i p_i = 2 \qquad \text{for } x \ge 0; F(x) = \frac{80}{16} - 4 \qquad \text{for } x \ge 0; F(x) = 1 \qquad \text{for } x \ge 0; F(x) = \frac{80}{16} - 4 \qquad \text{for } x \ge 0; F(x) = 1 \qquad \text{for } x \ge 0; F(x^2) + 3 = \sum_{i=1}^{5} x_i^3 p_i + 3 = \frac{1}{16} \qquad \text{for } x \ge 0; F(x^2 - 7x + 10 = 0) = P((x - 2)(x - 5) = 0) \qquad \text{for } x \ge 0; F(x = 2) = \frac{6}{16} \qquad \text{for } x \ge 0; F(x = 2) = P(x - 1)(x - 3) \le 0; F(x = 3) = \frac{14}{16} \qquad \text{for } x \ge 0; F(x) = 2; F(x = 3) = \frac{14}{16} \qquad \text{for } x \ge 0; F(x) = 2; F(x) = 2; F(x) = 2; F(x) = 2; F(x) = 2; F(x) = 2; F(x) = 2; F(x) = 2; F(x) = 2;
$$

 $\mathcal{A}_\mu$ 

 $\mathcal{L}^{\text{max}}_{\text{max}}$ 

 $\frac{2012}{1011}$  $13.5$  $+50311273$  $2728303234$  $20212324$  $15.14$  $\hat{z}$  . Lévi apre شم الترسويد.  $\propto$ هديرًو  $\mathcal{O}, \mathcal{O}$ للدولة الدين وجوادثها محولا حوي بعد المرام على لاذالتقام تترتب اعلى تفيى الاستكامة

السنة الدراسية 2016-2017

. جامعة الإخوة منتورى فسنطينة فسم علوم وتكنلوجيا

إمتحان مقياس فيزياء 3 ، المدة : ساعة ونصف

#### التمرين الأول:

ما طبيعة حاصل تراكب الحركتين و منحاه بدون حساب في الحالات التالية؟ :

 $x_1(t) = 3 \sin t$ ;  $x_2(t) = 4 \cos t$ 

 $x_1(t) = 3 \sin 11t$ ;  $x_2(t) = 3 \sin 9t$ 

 $x(t) = 3 \sin 2t$ ;  $y(t) = 5 \sin 2t$ 

#### <u>التمرين الثاني:</u>

. $r=5\Omega$  ووشيعة ذاتيتها  $L=5mH$  ومقاومتها الداخلية  $R=10\Omega$  $(L, r)$ ሸሸሸሸ 1) بين أن التبار 1 يخضع للمعادلة التفاضلية التالية :  $u_C(t)$   $\frac{q}{1-q}$  $\ddot{I} + 2\lambda \dot{I} + \omega_0^2 I = B \omega_e \cos \omega_e t$  $g(t)$ 2) جد شكل الحل العام . 3) جد عبارتي ثوابت الحل الدائم ثم مثل بيانيا سعته بدلالة نبض التحريض ص .0

#### التمرين الثالث:

نظام اهتزازي منزاوج مكون من فرصين منماثلين ( ق1) و ( ق3) ، الأول بإمكانه الدوران حول محور ثابت (Δ) والثاني الندحرج بدون انزلاق.

) جد الطاقة الحركية للنظام و الطاقة الكامنة ثم استنتج اللاغرانجي. (عزم عطالة القرص  $MR^2$   $=$   $J$  )

2) باستعمال معادلات لاغرانج بين ان المعادلات التفاضلية للنظام التي تصف حركة الاهتزازات الصغيرة تكتب على الشكل التالي:

$$
\ddot{\theta}_1 + \omega_1^2 \theta_1 = a_1 \theta_2
$$
  

$$
\ddot{\theta}_2 + \omega_2^2 \theta_2 = a_2 \theta_1
$$

. $\omega_2, \ \omega_1, \ a_2, a_1$  ) أوجد عبارُمْ إِلاّتباض الذاتية بدلالة

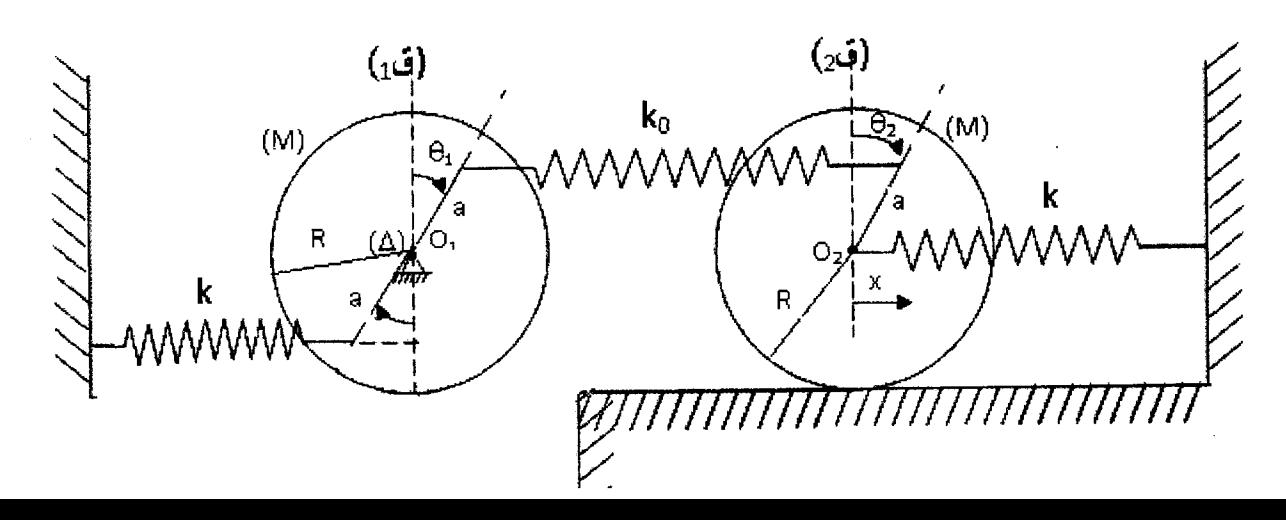

QUI AOB DILL  $\left\{ \begin{array}{c} (3) \\ 3 \end{array} \right\}$  الحل الدائح اصل اسرالهم هوركة توافقية لها نعس  $\frac{1}{2} \frac{\lambda^2}{2} \frac{\lambda^2}{2} = \frac{1}{2} \frac{\lambda^2}{2} = \frac{1}{2} \frac{\lambda^2}{2} = \frac{1}{2} \frac{\lambda^2}{2} = \frac{1}{2} \frac{\lambda^2}{2} = \frac{1}{2} \frac{\lambda^2}{2} = \frac{1}{2} \frac{\lambda^2}{2} = \frac{1}{2} \frac{\lambda^2}{2} = \frac{1}{2} \frac{\lambda^2}{2} = \frac{1}{2} \frac{\lambda^2}{2} = \frac{1}{2} \frac{\lambda^2}{2} = \frac{1}{2} \frac{\lambda^2}{2} = \frac{1}{2}$ فلنعس الحركتين ونفس النبهن<br>(إقم (4 + +) win = x ) صحر )<br>(لقح (4 + +) win = x )  $\mathcal{I} = A \cos(\omega_e t - \varphi_e)$ 2) كامل تزاكب الح كحتين هومركة لها نفس  $\overline{\pm} = \overline{A}e^{i\theta_{e} \theta_{e} + \frac{1}{\theta_{e}} \frac{\partial H}{\partial \theta_{e}}}} = \overline{A}e^{-i\theta_{e} \theta_{e}}$ حنصى الموكبيني وتهثل فلاهرة النبضات  $-w_{e}^{z}\overline{A}+2j\lambda w_{e}\overline{A}+w_{e}^{x}\overline{A}=Bw_{e}$ أَوُّفِيحَانَةَ الحِيدَابِ فَسَطِعٍ مَا مَنْصٍ: (4) }  $\overline{A} = \frac{Bw_{e}}{(w_{e}^{2}-w_{e}^{2})+j2w_{e}}$  $(L/r)$   $R$   $\frac{L}{2}$   $\frac{R}{2}$   $\frac{L}{2}$   $\frac{L}{2}$   $e7$   $\frac{1}{4}$   $\frac{1}{4}$   $\frac{1}{$  $\frac{BW_{e}}{1}$  $\Rightarrow$   $A =$  $\frac{1}{\sqrt{(\omega_{0}^{2}-\omega_{e}^{2})^{2}+(\lambda^{2}\omega_{e}^{2})^{2}}}\frac{1}{\sqrt{(\omega_{0}^{2}-\omega_{e}^{2})^{2}+(\lambda^{2}\omega_{e}^{2})^{2}}}\frac{1}{\sqrt{(\omega_{0}^{2}-\omega_{e}^{2})^{2}+(\lambda^{2}\omega_{e}^{2})^{2}}}{\sqrt{(\omega_{0}^{2}-\omega_{e}^{2})^{2}+(\lambda^{2}\omega_{e}^{2})^{2}+(\lambda^{2}\omega_{e}^{2})^{2}+(\lambda^{2}\omega_{e}^{2})^{2}+(\lambda^{2}\omega_{e}^{2})^{2}+(\lambda^{2}\omega_{e}^{2$  $U_c + U_c + U_R = e$ ,  $\frac{q}{C} + \frac{LclI}{cl} + I$ <br> $\frac{rI}{c} + I$  $LT + (R+r)I + T = E$   $W_{com}F$  $\left|\varphi_{e}=\alpha\omega\zeta\frac{2\lambda\omega_{e}}{\omega_{o}^{2}-\omega_{e}^{2}}\right|$  $I + \frac{(R+r)}{L}I + \frac{1}{LC}I = \frac{E}{L} \omega e \omega_0 \omega_c r$  $\ddot{\mathcal{I}}$  + 2) $\dot{\mathcal{I}}$  +  $w_s^2 \mathcal{I}$  = Bwecosurt التعني البيان المن المسدة (بم)  $\lim_{w\to 0} A(w_{e}) = 0, \lim_{w\to 0} A(w_{e}) = 0$  $\lambda = \frac{(R+r)}{2L}$ ,  $\omega_s = \frac{1}{\sqrt{LC}}$ ,  $B = \frac{E}{L}$ <u>W</u> →૦  $A > 0, \frac{dA}{d\omega_{e}} = 0 \Rightarrow \frac{dA}{d\omega_{e}} = 0 \Rightarrow \frac{dA}{d\omega_{e}} = 0 \Rightarrow \frac{dA}{d\omega_{e}} = 0 \Rightarrow \frac{dA}{d\omega_{e}} = 0 \Rightarrow \frac{dA}{d\omega_{e}} = 0 \Rightarrow \frac{dA}{d\omega_{e}} = 0 \Rightarrow \frac{dA}{d\omega_{e}} = 0 \Rightarrow \frac{dA}{d\omega_{e}} = 0 \Rightarrow \frac{dA}{d\omega_{e}} = 0 \Rightarrow \frac{dA}{d\omega_{e}} = 0 \Rightarrow \frac{dA}{d\omega_{e}} = 0 \Rightarrow \frac{dA}{d\omega_{e$  $\mathcal{I} = \mathcal{I}_g + \mathcal{I}_g^{\text{(S)}}$ بشكل الملأ لعام ؟ هي = T  $I_{n^{2}}$   $I + 2\lambda I + \omega^{2}I = 0$  @  $\lambda = \frac{R + r}{2L} = \frac{4S}{2xSx10^{-3}} = 0.45x10^{4} s$  $w_e = \frac{1}{\sqrt{LC}} = \frac{1}{\sqrt{S_x 10_x^2 0.2 \times 10^{-6} 3.4 \times 10^{6} s}}$  $\lambda < \omega$  =>  $T_{R} = De^{-\frac{\lambda T}{\sum_{i=1}^{n} (u_{i}t + \epsilon)}$ Agnes  $\left\lceil$  $\begin{picture}(120,15) \put(0,0){\line(1,0){155}} \put(15,0){\line(1,0){155}} \put(15,0){\line(1,0){155}} \put(15,0){\line(1,0){155}} \put(15,0){\line(1,0){155}} \put(15,0){\line(1,0){155}} \put(15,0){\line(1,0){155}} \put(15,0){\line(1,0){155}} \put(15,0){\line(1,0){155}} \put(15,0){\line(1,0){155}} \put(15,0){\line(1,0){155}}$  $\frac{u_{a} = \sqrt{u_{b}^{2} - \lambda^{2}}(1)}{u_{a}^{2} - \lambda^{2}}$  $T_{P} = A \cos(\psi - \varphi) = \frac{\pi_{P} = ? \cos(1/\sqrt{1 - \varphi})}{\sqrt{1 - \varphi} = \frac{\pi_{P} = ? \cos(1/\sqrt{1 - \varphi})}{\sqrt{1 - \varphi} = \frac{\pi_{P} = ? \cos(1/\sqrt{1 - \varphi})}{\sqrt{1 - \varphi} = \frac{\pi_{P} = ? \cos(1/\sqrt{1 - \varphi})}{\sqrt{1 - \varphi}}}$  $\bigcirc$ ≫<br>سار

$$
\int_{0}^{2} \int_{0}^{2} \int_{0}^{2}
$$

### Université de Constantine 1

 $LMD$   $2^{eme}$   $ST$ 

l

# Contrôle d'électronique fondamentale I

### $\frac{244 \text{ cm}}{2}$

 $\frac{1}{2}$ soit le circuit suivant en régime continu

- a) Appliquer le Théorème de Thévenin entre les points A et B du circuit :
	- 1. Calculer  $E_{th}$  et  $R_{th}$ .
- b) On place ensuite une résistance de 20  $\Omega$  entre les points A et B.
	- 1. Calculer la tension  $U_{AB}$ .
	- 2. Calculer la puissance aux bornes de cette résistance.

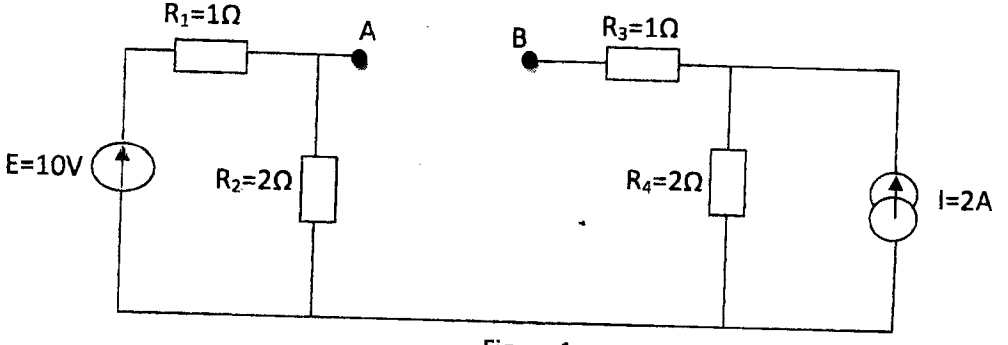

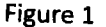

Soit le quadripole de la figure 2 fermé sur une charge  $R_c$ .

- 1- Trouver la matrice impédance du quadripôle Q.
- 2- Trouver la matrice admittance du quadripôle Q.
- 3- Calculer l'impédance d'entrée du quadripôle fenné sur la charge  $R_c = 6\Omega$ .

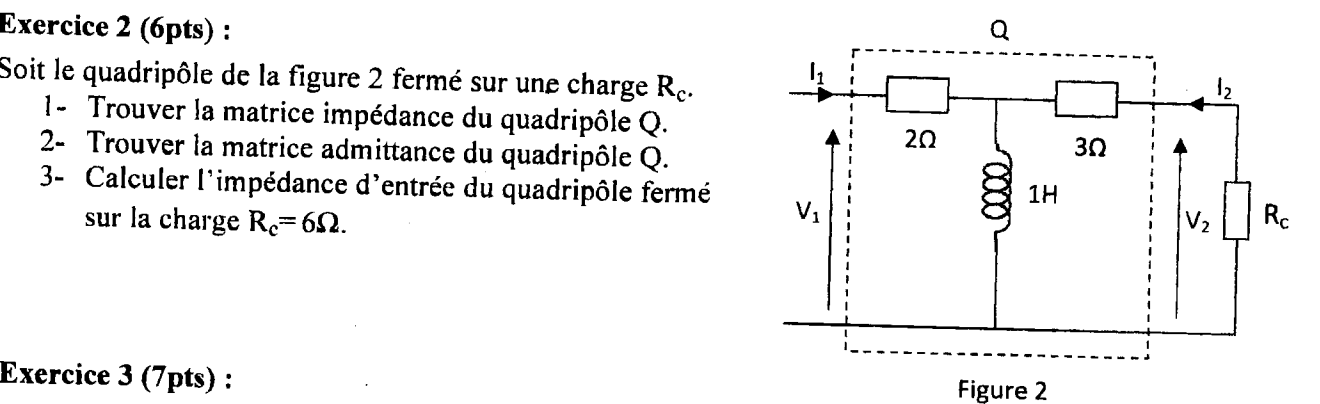

#### Exercice 3 (7pts) :

1- Trouver la fonction de transfert Hüco) du circuit de

la figure 3 et mettez-la sous la forme :

$$
H(j\omega) = k \frac{1 + j\omega/\omega_1}{1 + j\omega/\omega_2}
$$

préciser k,  $\omega_1$  et  $\omega_2$ .

2- Tracer le diagramme de Bode dans le cas où:  $20\log(k)$  = -10 $dB$ ,  $\omega_1$  = 1 rd/s,  $\omega_2$  = 10 rd/s.

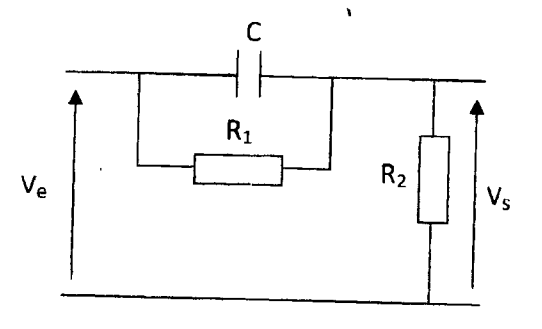

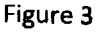

Annversite Constantine 1  $22/01/2014$ LMD ST2 Contrôle d'électionnique fonctementale Corrigé type: Exercise  $N = 1$  (Apts):<br>  $*(\theta - V_0) = \sqrt{4 - 2}$ <br>  $V_0 - V_0 = (V_0 - V_0) + (V_0 - V_0)$ <br>  $V_1 - V_0 = (V_0 - V_0) + (V_0 - V_0)$ <br>  $V_2 - V_0 = (V_0 - V_0) + (V_0 - V_0)$ <br>  $V_3 = (V_0 - V_0) + (V_0 - V_0)$ <br>  $V_4 = (V_0 - V_0) + (V_0 - V_0)$ Exercice  $N^2 = 1$  (Ipts):<br>\* a)  $V_{AB} = R_2 I^{\prime} - R_4 I$  $I'$ ?  $\leq V_{i=0} \Rightarrow U - R_{1}I' - R_{2}I' = 0$  $\Rightarrow T' = \frac{u}{\beta_1 + \beta_2} = \frac{10}{3} A \frac{6(5)}{5}$ donc; Eth = 2, 19 - 2. 2 =  $\frac{20-12}{3}$  =  $\frac{8}{3}$ <br>Rth ? il fant passiver tous les générateurs :  $\frac{\left(\frac{1}{\beta_{1}}\frac{\beta_{2}}{\beta_{3}}\right)^{1}}{\left(\frac{1}{\beta_{1}}\frac{\beta_{2}}{\beta_{2}}\right)^{1}}=\kappa L^{1}$ avec :  $R = \frac{R_1 R_2}{R_1 + R_2} = \frac{2}{3} M$ ;  $R^1 = R_1 + R_2 = 3 \Lambda$ <br> $R^1 + R^1$ R+4 =  $R^1 + R^1 = \frac{2}{3} + 3 = \frac{11}{3}$  N. (1)<br>b)  $1^{\circ}$ <br> $E_{14} = \frac{11}{3}$  and  $X_{24}$  believen de terrior:<br>b)  $1^{\circ}$ <br> $E_{14} = 2,15$ 

$$
\int_{1}^{2} \frac{E \times e \cdot \frac{1}{2} \times e^{-2} \cdot (6 \text{ p/s})^{\frac{2}{3}}}{\frac{3}{3} \times \frac{1}{2} \times \frac{1}{2} \times
$$

Exercic  $N = 3 (7 \rho t_2)$ : 14° La fonction de transfert : - RI, 72  $H(\gamma\omega) = \frac{V_s}{V_e}$  $\begin{picture}(180,10) \put(0,0){\line(1,0){155}} \put(15,0){\line(1,0){155}} \put(15,0){\line(1,0){155}} \put(15,0){\line(1,0){155}} \put(15,0){\line(1,0){155}} \put(15,0){\line(1,0){155}} \put(15,0){\line(1,0){155}} \put(15,0){\line(1,0){155}} \put(15,0){\line(1,0){155}} \put(15,0){\line(1,0){155}} \put(15,0){\line(1,0){155}}$ =  $\frac{R_2}{R_2 + Z}$  $Z = R_1 \cdot \frac{N_2}{R_1 + \frac{1}{2}C_0} = \frac{R_1}{1 + jR_1C_0}$  $R_{2}(1+\frac{1}{3}P_{1}(w))$ donc:  $H(j\omega) = \frac{R_{2}}{R_{2} + \frac{R_{2}}{1 + jR_{2}C\omega}}$  $R_1 + R_2 + jR_1R_2$  (n  $\left( 2pt\right)$  $H(j\omega) = \frac{k_{2}}{j_{1} + j_{2}}$  $R_{1}+R_{2}$   $1+3 \frac{R_{1}R_{2}C}{R_{1}+R_{2}}$ =  $K$ . 1+0 $\frac{4}{1}$ avec  $K = \frac{R_1}{R_1+R_2}$ ;  $\omega_1 = \frac{N_1}{R_1}$   $\omega_2 = \frac{(R_1+R_1)}{R_1R_2}$ 27 Diagramme de bode:  $G_{18}$  = 20  $g_{9}K + 20$  bg  $(1 + (m/2))^{2}$  - 20 bg  $(1 + (m/2))^{2}$  $= G_1 + G_2 + G_3 (0.5)$  $\frac{1}{2}$  and  $\frac{1}{2}$   $\frac{1}{2}$  $\phi = 0 + \arctan \frac{\omega}{\omega_1}$ Les asymptotes  $4 \frac{c_{2}}{\omega} \frac{1}{\omega} \frac{1}{\omega_{1}} \frac{1}{\omega_{2}} \frac{1}{\omega_{3}} \frac{1}{\omega_{4}} \frac{1}{\omega_{5}} \frac{1}{\omega_{6}} \frac{1}{\omega_{7}} \frac{1}{\omega_{8}} \frac{1}{\omega_{1}} \frac{1}{\omega_{1}} \frac{1}{\omega_{1}} \frac{1}{\omega_{1}} \frac{1}{\omega_{1}} \frac{1}{\omega_{1}} \frac{1}{\omega_{1}} \frac{1}{\omega_{1}} \frac{1}{\omega_{1}} \frac{1}{\omega_{1}} \frac{1}{\omega_{1}} \frac{1}{\omega_{1}} \$  $4^{6}G_{3}$   $\phi_{3}$  $w << \omega_{q} \int G_{3}^{\alpha} \omega_{0} d\theta$  $\frac{16}{10}$  (1) )  $\omega_i : \int_{0}^{10} G_3^2 - \frac{2}{10} \log \frac{\omega}{\omega_2}$ 

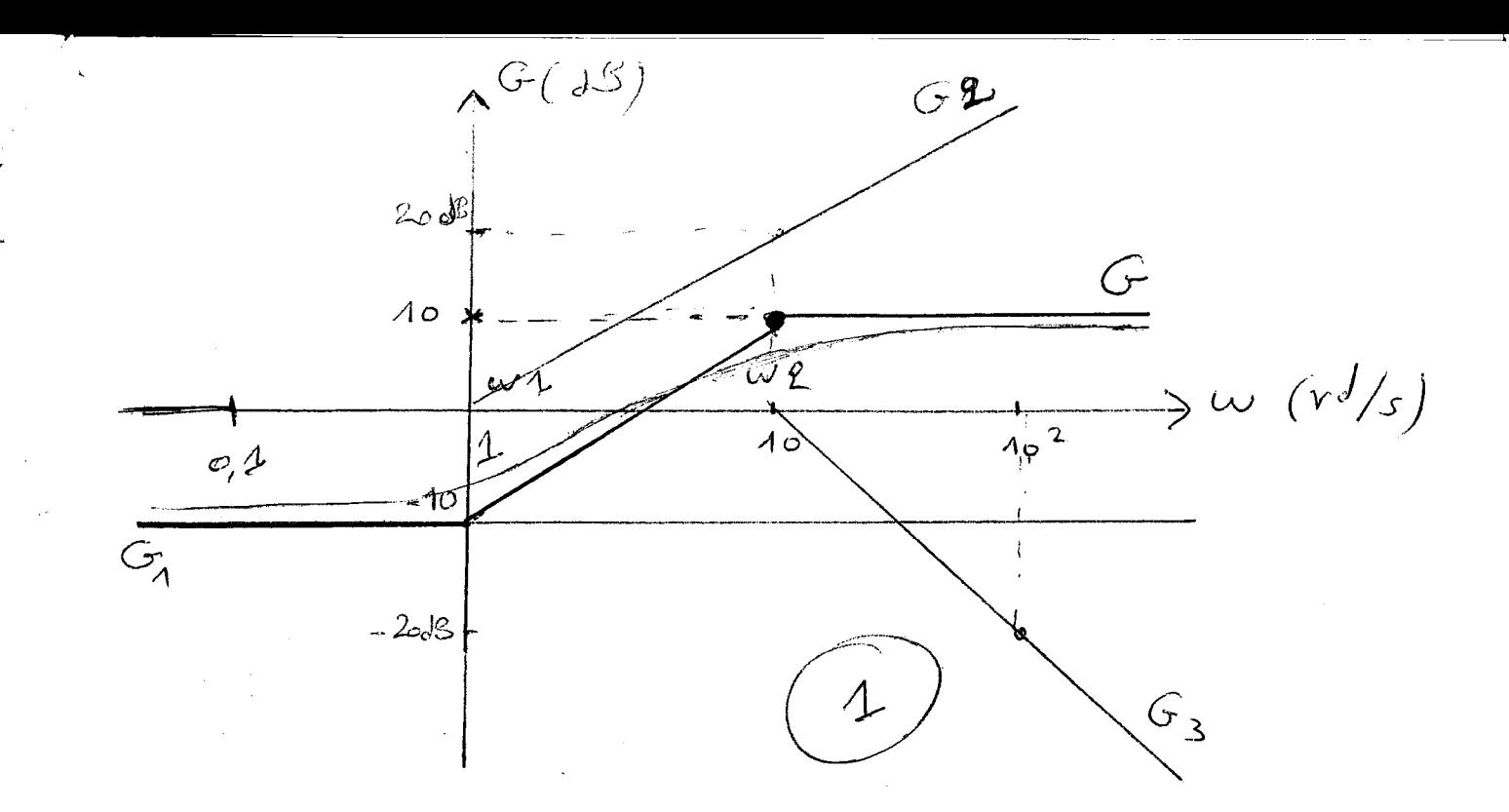

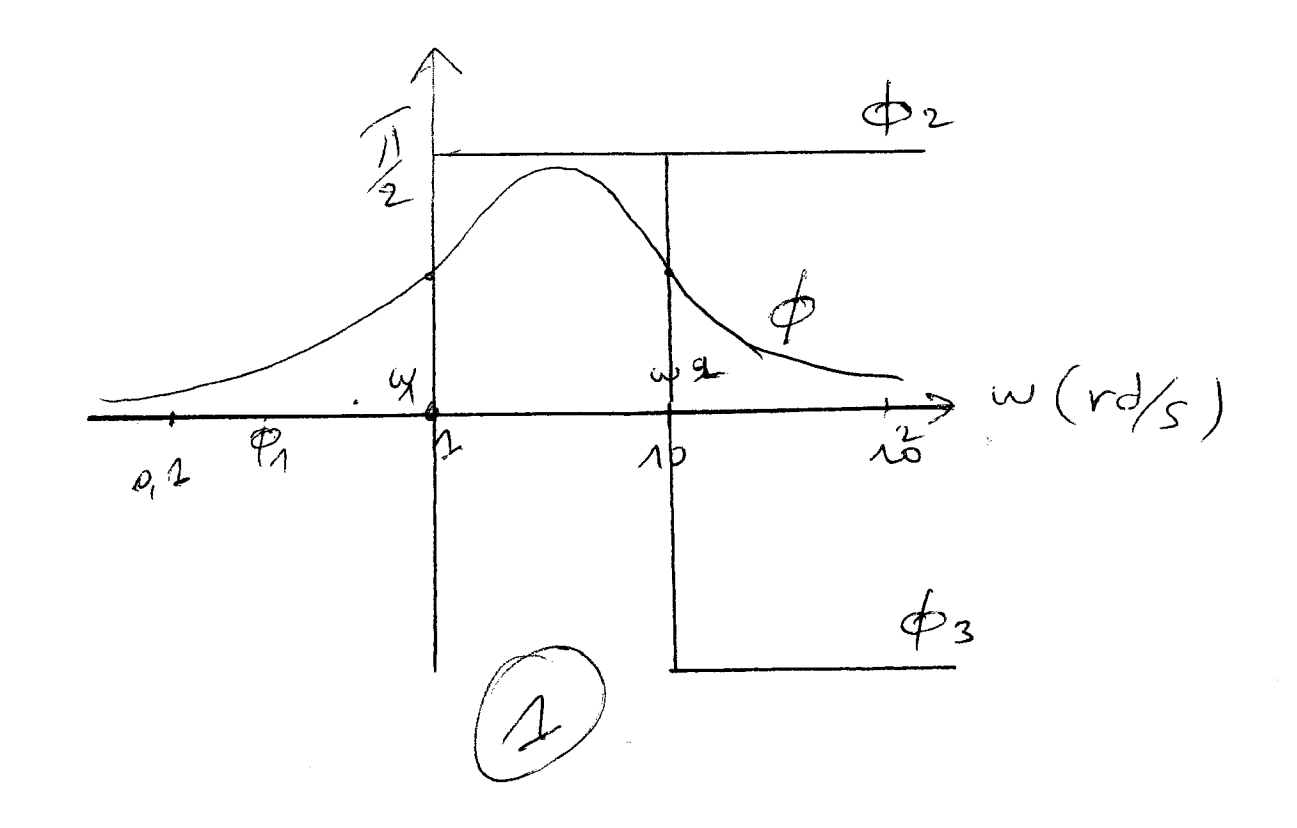